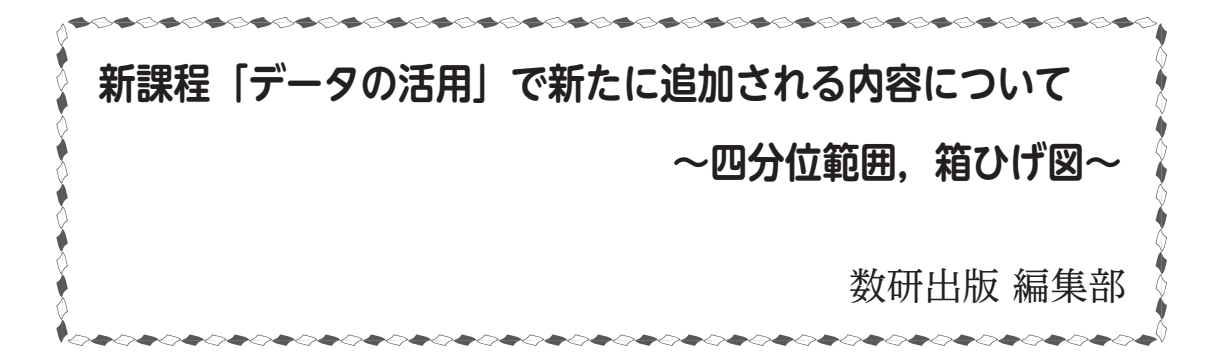

#### 1.はじめに

 中学校では 2021 年度から実施される次期学習指導要領において,統計分野の更なる充実が 図られています。とりわけ,現行学習指導要領から高校の数学Ⅰで扱われている「データの分析」 から,「四分位範囲」「箱ひげ図」といった内容が,中学 2 年に移ることになったのが特徴です。 この四分位範囲や箱ひげ図は、ヒストグラムなどと違って日常で目にする機会がほとんどな

く,なじみの薄いものかもしれません。しかしこれらは,データの分布を少ない手間でおおま かに読み取ったり,複数のデータの分布を比較したりする場面において,その力を発揮します。

 そこで本稿では,新たに中学校で学ぶことになる四分位範囲と箱ひげ図について,その特徴 と現在の高校での扱い,次期学習指導要領における中学校での指導でご留意いただきたい点な どを紹介します。

#### 2.四分位範囲

 四分位範囲は,四分位数とよばれる値から求められます。四分位数とは,データの分布を 4 等分したときの 3 つの区切りとなる値のことです。現在高校で学習している「データの分析」 において,四分位数は次のように定義されるのが一般的です。

「データを値の大きさの順に並べたとき,4 等分する位置にくる値を四分位数という。 四分位数は,小さい方から第 1 四分位数,第 2 四分位数,第 3 四分位数といい,これらを 順に  $Q_1, Q_2, Q_3$ で表す。第 2 四分位数は中央値である。

データを値の小さい方から順に左から並べた とき,左半分のデータを下位のデータ,右半分の データを上位のデータと呼ぶことにする。ただし, データの大きさが奇数のとき,中央の位置にくる 値は,下位のデータにも上位のデータにも含めな いものとする。

2 3 5 7 11 13 17 19 23 2 3 5 7 11 13 17 19 23 29 下位のデータ 上位のデータ 下位のデータ 上位のデータ

このとき,第1四分位数  $Q_1$ ,第3四分位数  $Q_3$ を次で定める。

第1四分位数 $Q_1$ は 下位のデータの中央値

第3四分位数 Q<sub>3</sub> は 上位のデータの中央値」

1

例えば、次のようなデータ①があるとします。

 18,20,21,23,23,25,27,29,31,31,32,39,41 …… ① このデータについて、第2四分位数すなわち中央値は Q2=27

このデータについて,第2四分位数すなわち中央値は (<br>第1四分位数は  $Q_1 = \frac{21+23}{2} = 22$ 第 1 四カ位数は  $Q_1$ 一一 $\frac{2}{2}$ 一名<br>第 3 四分位数は  $Q_3$ = $\frac{31+32}{2}$ =31.5 21+23 2 31+32 2

 つまり四分位数は,データの分布を 4 等分したときに各部の境目となる値,と考えることが できます。そのため,四分位数を求める際には,データを値の大きさの順に並べかえておくと 求めやすくなります。なお,四分位数の定義は他にもいくつかありますが,データの大きさが 比較的大きい場合には,どの定義を用いても実用上意味のある差が出ることはありません。

四分位範囲は四分位数を用いて次のように定義されます。

四分位範囲  $Q_3-Q_1$ 

 四分位範囲は,代表値を中央値 (Q2) としたときのデータの散らばりを表す値として使われ ます。すなわち,中心 ( 中央値 ) 付近のデータがどの程度散らばっているかの目安となる値で,  $Q_1 \sim Q_3$ の区間に全データの約 50%が含まれることになります。このように, データの散ら ばりを表す値は「散布度」と呼ばれ,高校で学習する「分散」「標準偏差」も散布度です。

3.箱ひげ図

四分位数などを使って,分布の広がりを表現したものが箱ひげ図です。

 箱ひげ図は,最小値・第 1 四分位数・中央値・第 3 四分位数・最大値の 5 つの値を図示する ことによって,データの分布の広がりをわかりやすく表現するためのグラフです。箱と線 ( ひ げ) で表現する図で、箱の長さは四分位範囲を表します。

上のデータ①の箱ひげ図をかくと,下のようになります。

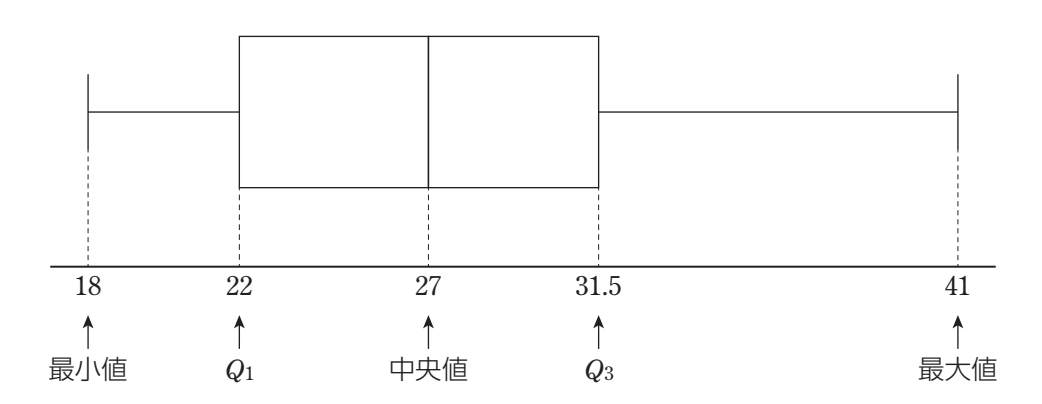

 四分位範囲で述べたことと同様に,箱の中にはデータを 4 分割したとき,中央の約 50%の データが入ることになります。また,箱ひげ図に平均値を記入し,中央値との差を考えること もあります。なお,ここでは箱ひげ図を横向きにかきましたが,縦向きにかくこともよくあり ます。

#### 4.四分位範囲・箱ひげ図の特徴

四分位範囲には,次のような特徴があります。

- ・分散や標準偏差と比べて,計算の手間が少なくて済む場合が多い。
- ・四分位範囲が大きいほど,中央付近のデータの散らばりが大きい。
- ・極端に大きい値や極端に小さい値は Q1 ~ Q3 の区間から外れるので, 極端に離れた 値の影響を受けない。逆に,中央付近以外のデータについて,調べたり比べたりする ことはしづらい。

 データの大きさが大きくなると,分散や標準偏差は手計算で求めるのが大変です。四分位範 囲であれば,それほど手間をかけずに中央付近のデータの散らばりを調べることができます。 また,分散や標準偏差は平均値付近のデータの散らばりを表す値であり,データの中に極端な 値があると,その影響を少なからず受けてしまいます。中央付近のデータの傾向を調べる場合 は,四分位範囲を用いる方がデータの傾向を正しく読み取りやすくなる場合があります。

箱ひげ図には,次のような特徴があります。

- ・2 つ以上のデータの分布を比較する際に,並べてかけるので視覚的に比較がしやすい。
- ・箱ひげ図は,ヒストグラムなどと比べて情報の精度は低い。そのため,一度データから 箱ひげ図を作った場合,それをヒストグラムなどに戻すことはできない。

 箱ひげ図は,2 つ以上のデータについて並べてかくことができます。そのため,2 つ以上の データの分布を視覚的にわかりやすく表し,比較しやすくするという特徴があります。一方, 箱ひげ図をかく元となる四分位数はデータを4等分した区切りとなる値であるため、個々の データの値、データの大きさなどを箱ひげ図から読み取ることはできません。そのため、箱ひ げ図をかいた後にヒストグラムや度数分布表をかく場合には,一旦元のデータに立ち戻る必要 があります。

これらの特徴も含めて,『中学校学習指導要領解説 数学編 (平成 29 年 7 月)』には,次のよ うに記載されています ( 下線は編集部によるものです )。

D データの活用

D (1) データの分布

- (1) データの分布について,数学的活動を通して,次の事項を身に付けるこ とができるよう指導する。
	- ア 次のような知識及び技能を身に付けること。
		- ( ア ) 四分位範囲や箱ひげ図の必要性と意味を理解すること。
		- (イ) コンピュータなどの情報手段を用いるなどしてデータを整理し箱ひ げ図で表すこと。
	- イ 次のような思考力,判断力,表現力等を身に付けること。
		- ( ア ) 四分位範囲や箱ひげ図を用いてデータの分布の傾向を比較して読み 取り、批判的に考察し判断すること。

 第 1 学年では,ヒストグラムや相対度数などについて学習している。第 2 学年 では,これに加えて四分位範囲や箱ひげ図を学習することで,複数の集団のデー タの分布に着目し,その傾向を比較して読み取り,批判的に考察して判断する力 を養う。

四分位範囲や箱ひげ図の必要性と意味 (アの ( ア), アの ( イ))

第1学年では、量的データの分布を捉える方法として、ヒストグラムや相対度 数などについて学習している。ヒストグラムは分布の形はわかりやすい一方で, 中央値などの指標が分かりづらい。二つ以上のデータを比較する際に、視覚的に 比較がしやすい統計的な表現として,箱ひげ図がある。

箱ひげ図とは、次のように,最小値,第1四分位数,中央値 (第2四分位数). 第3四分位数,最大値を箱と線 ( ひげ ) を用いて一つの図で表したものである。四 分位数とは,全てのデータを小さい順に並べて四つに等しく分けたときの三つの 区切りの値を表し,小さい方から第 1 四分位数,第 2 四分位数,第 3 四分位数と いう。第 2 四分位数は中央値のことである。なお,四分位数を求める方法として 幾つかの方法が提案されているが,ここでは四分位数の意味を把握しやすい方法 を用いる。

例えば,次の九つの値があるとき,中央値 ( 第 2 四分位数 ) は 5 番目の 26 である。

 23 24 25 26 26 29 30 34 39 この 5 番目の値の前後で二つに分けたときの,1 番目から 4 番目までの値のうちの 中央値 24.5 を第 1 四分位数,6 番目から 9 番目までの値のうちの中央値 32 を第 3 四分位数とする。

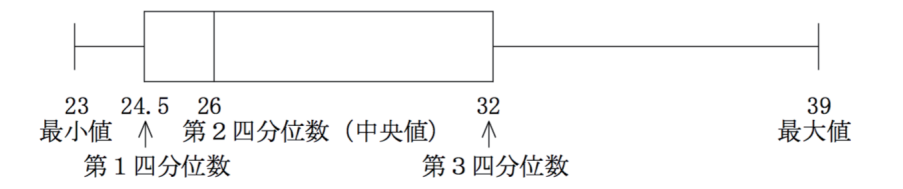

 箱ひげ図の箱で示された区間に,全てのデータのうち,真ん中に集まる約半数 のデータが含まれる。この箱の横の長さを四分位範囲といい、第3四分位数から 第 1 四分位数を引いた値で求められる。上の例では四分位範囲は 32-24.5=7.5 である。四分位範囲はデータの散らばりの度合いを表す指標として用いられる。 極端にかけ離れた値が一つでもあると,最大値や最小値が大きく変化し,範囲は その影響を受けやすいが,四分位範囲はその影響をほとんど受けないという性質 がある。また,この図中に,平均値を記入して中央値との差を考えたり,第 1 四 分位数や第3四分位数と中央値との差を考えたりすることにより、データの散ら ばり具合が把握しやすくなるので,複数のデータの分布を比較する場合などに使 われる。

四分位範囲や箱ひげ図を用いて批判的に考察し判断すること (イの(ア))

 四分位範囲や箱ひげ図を用いて,複数の集団のデータの分布の傾向を比較して 読み取り,批判的に考察したり判断したことを説明したりすることができるよう にする。

 指導に当たっては,日常の事象を題材とした問題などを取り上げ,それを解決 するために必要なデータを収集し,コンピュータなどを利用してデータを整理し, 四分位範囲を求めたり箱ひげ図で表したりして複数の集団のデータの傾向を比較 して読み取り,その結果を基に説明するという一連の活動を経験できるようにす ることが重要である。例えば,中学生の体力は以前に比べて落ちているといえる かどうかについて考える。データとしては,生徒にとっての考察のしやすさから, 同じ学校の中学校 2 年生男子の体力テストの結果を用いることができるであろ う。そこで,ハンドボール投げに焦点化し,2000 年,2005 年,2010 年,2015 年 のデータから箱ひげ図 (図1)を作成するなどして分布の傾向を比較して読み取り,

これを基に,「中学生の体力は前に比べ て落ちているといえるかどうか」につ いて考察する。具体的には,「四分位範 囲を表す箱は,2005 年からそれほど大 きく下がっておらず,中央値を中心と する全体の約半数のデータはそれほど 下がっているわけではないので,体力 が落ちているとは言えない」と判断す

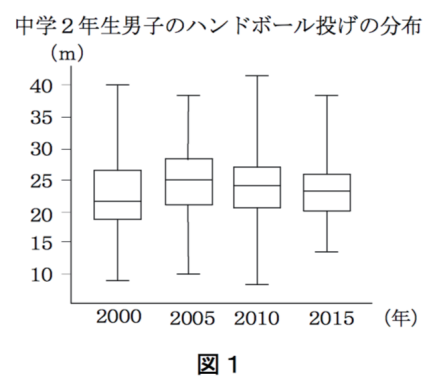

ることが考えられる。ここで,より詳しく検討するために,範囲の違いに着目して, 2010 年と 2015 年に絞ってヒストグラムを作成し,これらの分布を詳しく比較する ことが考えられる。それにより、かけ離れた値があるかどうかなど、範囲が大き く異なる理由について検討することができる。また,5 年ごとではなく毎年の中央 値や平均値などに着目して折れ線グラフ (図2)を作成することで、経年変化の様 子を調べることができる。さらに、「ハンドボール投げのデータだけで十分か」と 批判的に考え、握力など他の体力テストのデータから箱ひげ図 (図3) やヒストグ ラムを作成するなどして,一層詳しい考察を加えることも考えられる。

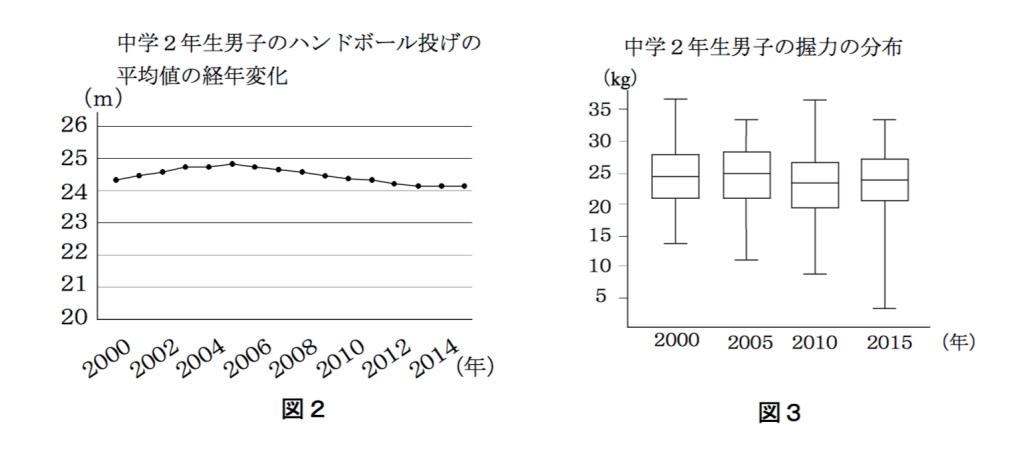

 このように,体力に対して多様なデータや統計的な表現を用いて多面的に吟味 することで,批判的に考察することの必要性に気付くことが大切である。また, データの傾向を捉える場合,日常生活では,簡潔さの観点から箱ひげ図のみを用 いて説明することが予想される。しかし,そのことによって分布の形など,失わ れる情報もあるので,必要に応じてヒストグラムなどと合わせて用いることが必 要な場面もあることに留意する。なお,同じ学校のデータについての判断の結果を, 中学生一般について考察することは,第 3 学年で学習する標本調査に関わること である。

#### 5. 箱ひげ図と度数分布表・ヒストグラム

 箱ひげ図や,中学 1 年までに学習する度数分布表・ヒストグラムにはそれぞれに特徴がある 一方,すべての場合において万能な表,図ではありません。よって,調べたい事柄に合わせて, データの加工や用いる表,図を適切に判断することが大切です。

 例えば,「ある中学校の,2018 年度 1 年生 100 人のハンドボール投げの記録」というデータ があるとします。このデータを加工して調べる方法として,何があるか考えてみます。

(1) 度数分布表やヒストグラムにまとめる

データを度数分布表やヒストグラムにまとめることで,その分布を調べやすくなります。 傾向を正確に読み取るには,階級の幅を適切に設定することが大切です。

(2) 箱ひげ図をかいて比べる

箱ひげ図は,2 つ以上のデータの分布を比較するのに適しています。よって,過去の生 徒のデータと比較してみたい場合には,箱ひげ図をかいて比べるとよいでしょう。ただし, 箱ひげ図は主に中央の 50%のデータについての分布をみるためのものですので,情報量と しては度数分布表やヒストグラムよりも少なくなることに注意が必要です。

なお、データをひとたび度数分布表やヒストグラム、箱ひげ図に加工すると、データを完全 に復元することはできません。よって. (1) や (2) のような加工をした後で. 再びデータの詳 細について調べる場合には、最初の元となるデータに戻る必要があります。このように、デー タの処理では,何かを得るために加工することで何かを失うということが起こります。

#### 6.終わりに

 四分位範囲・箱ひげ図は,その計算や表し方自体は難しいものではないため,中学生でも問 題なく理解できるものです。そのため重要になってくるのは,四分位範囲・箱ひげ図を学ぶ意 味をいかに理解させるかです。既習の度数分布表やヒストグラムと絡めながら,四分位範囲・ 箱ひげ図の特徴を捉えることで,その理解は深まるはずです。

#### 引用・参考文献

文部科学省(2017)『中学校学習指導要領解説 数学編』 大島利雄 他(2016)『数Ⅰ/ 327 改訂版 数学Ⅰ』(平成 28 年検定) 数研出版 大島利雄 他(2017)『改訂版 数学Ⅰ 教授資料』 数研出版 岡部恒治 他(2017)『改訂版 高等学校 数学Ⅰ 教授資料』 数研出版

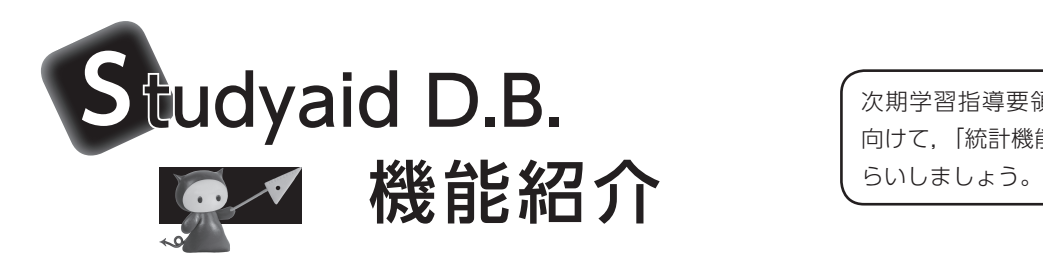

統計機能の全体像

# 統 計分野のグラフ・表を簡単に作成

データを入力するだけで6種類の統計分野のグラフ・表を作成することができます。 → Part 1` また,作成済みのグラフ・表から別のグラフ・表を作成することもできます。 → Part 2

次期学習指導要領の実施に 向けて,「統計機能」をおさ

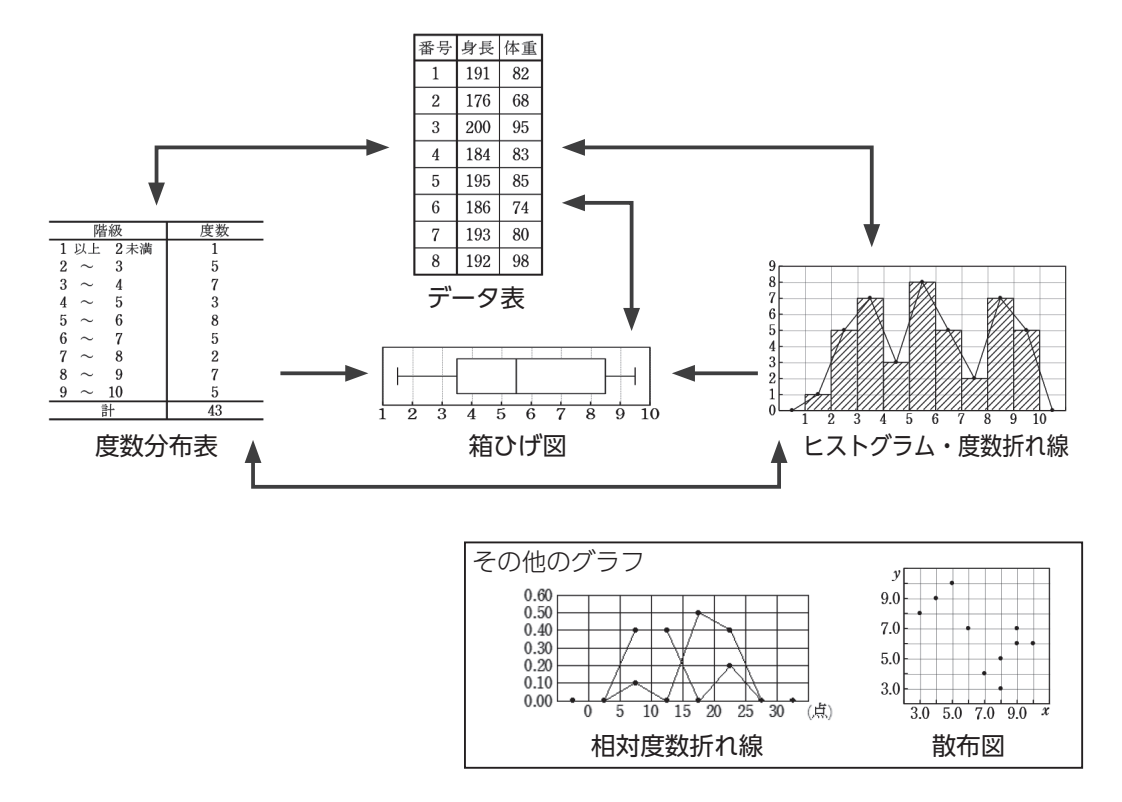

# 入 力したデータの再利用が可能

入力したデータを再利用することができます。 → Part 3同じデータで別のグラフ・表を作成する場合,一から入力する必要はありません。

# 入 力したデータから代表値や分散などを自動算出

入力したデータから代表値や分散,標準偏差などを自動算出します。 また,図中数式やテキストとして利用することもできます。

# 実際に使ってみよう

## 目 標

収集したデータを元に色々なグラフ・表を作成してみましょう。 今回は,右のデータを元に「度数分布表」

「箱ひげ図」「ヒストグラム」を作成して みましょう。

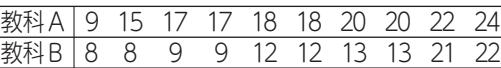

#### ▲教科 A, B 10 人分の点数

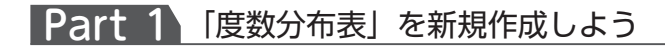

## **Step1. 統計機能を開始します**

メニューにある「文章」タブ内の「統計」ボタンを クリックして統計機能を開始します。 右の画面から,「度数分布表」を選びます。

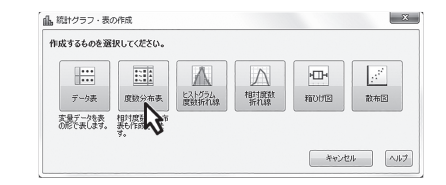

## **Step2. データの入力・表示の設定をします**

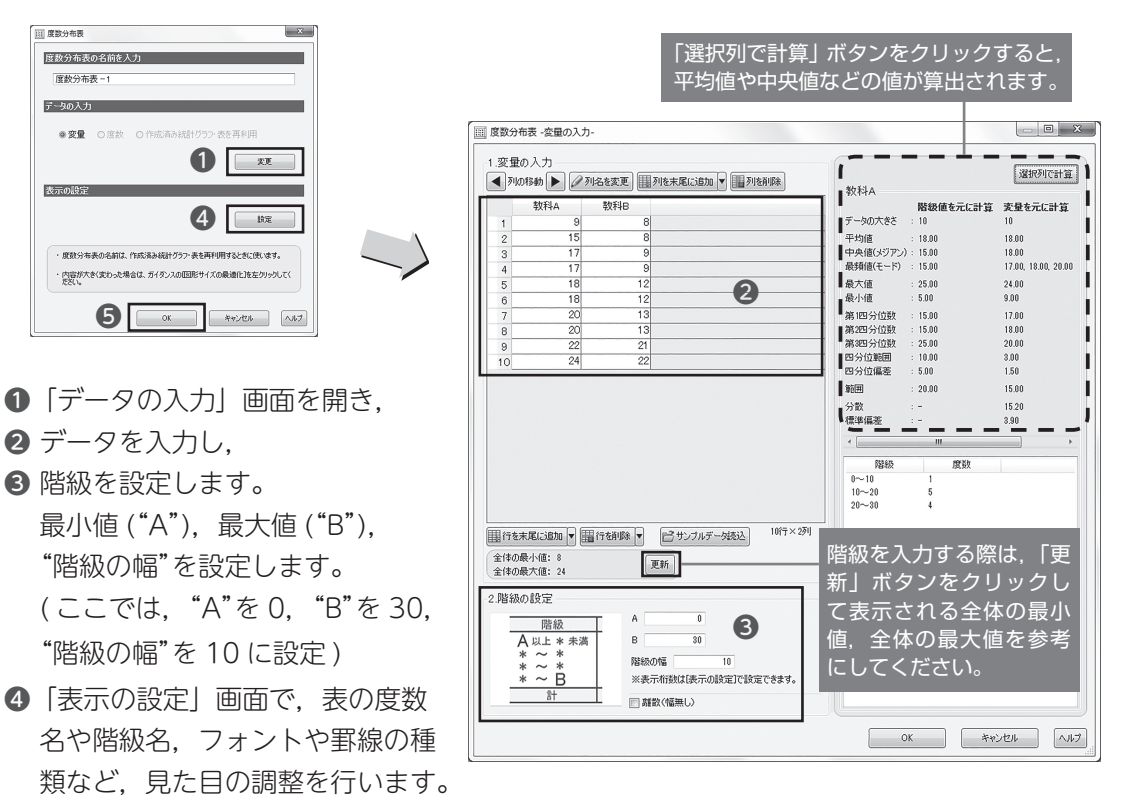

 罫線の設定などは,一度作成すると,次回作成時に引き継がれます。 ❺ 最後に「OK」ボタンをクリックして完成です。

# Part 2 「度数分布表」から「箱ひげ図」を描こう

### **Step1. 選択中の図形から別の図形の作成を開始します**

Part1 で作成した「度数分布表」を選択する と,ガイダンスが表示されます。 「選択中の図形から作成」のリストから「箱 ひげ図」を選択して「作成」ボタンをクリッ クします。

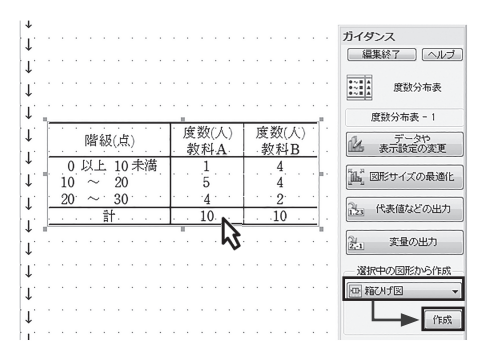

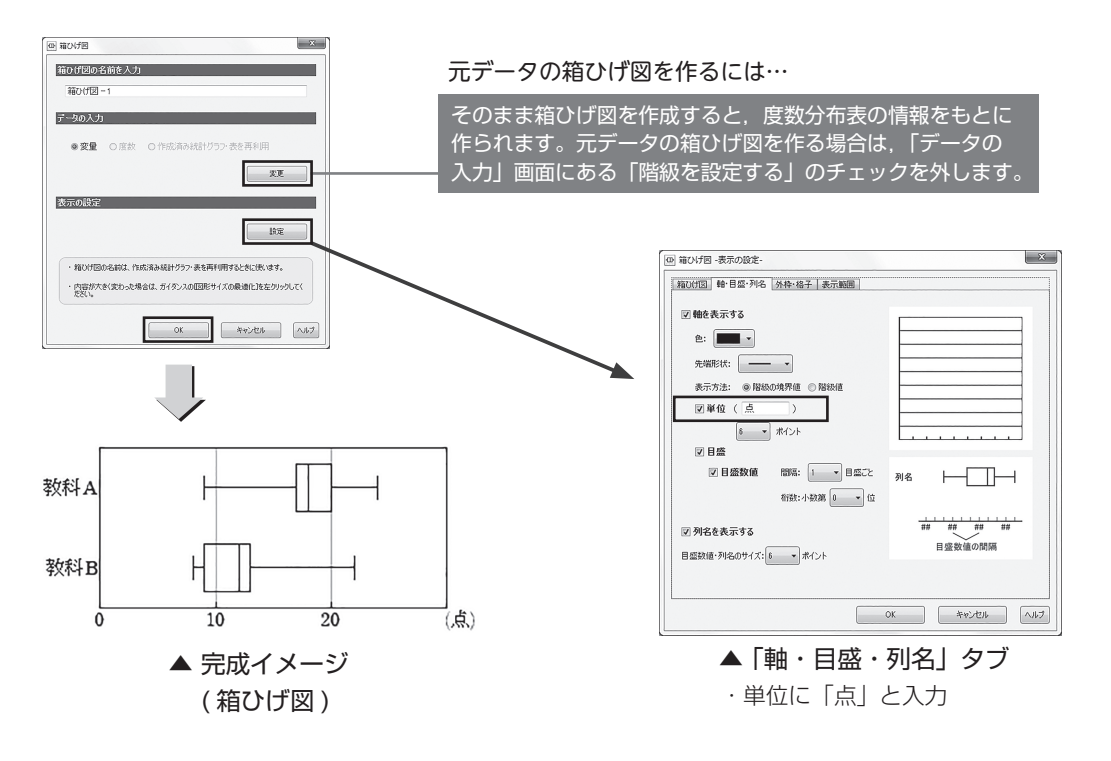

## **Step2. 表示の設定をします**

## Part 3 入力済みデータを再利用して「ヒストグラム」を描こう

作成済みのグラフ・表のデータは,別のグラフ・表の作成時に再利用できます。 同じデータを使って,別のグラフ・表を作成したい場合に有効です。

## **Step1. 統計機能を開始します**

メニューにある「文章」タブ内の「統計」ボタンを クリックして統計機能を開始します。 右の画面から「ヒストグラム 度数折れ線」を選びます。

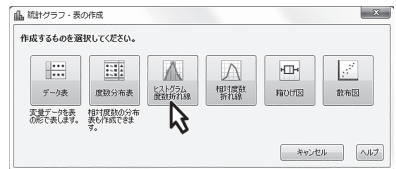

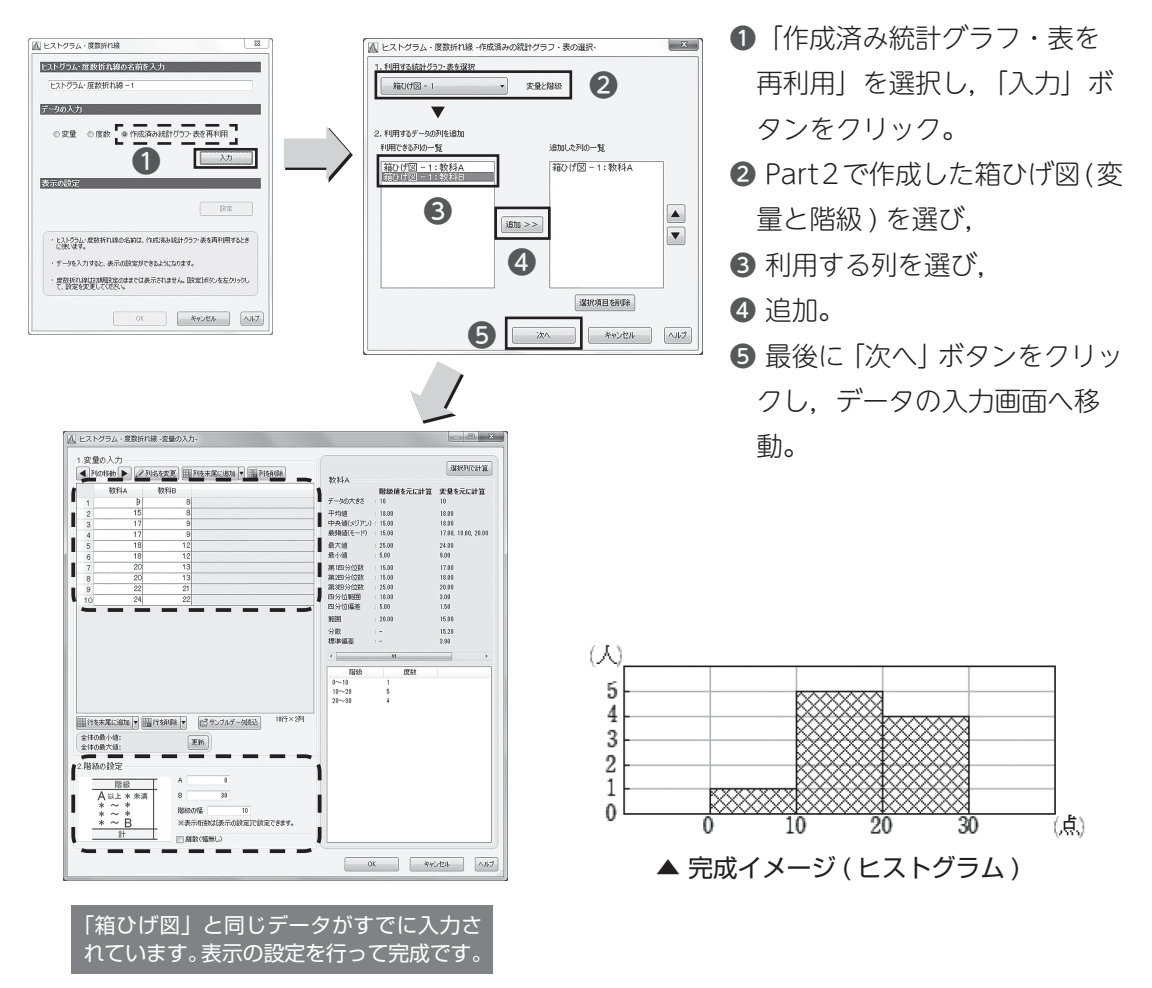

# 中Point

## 作成済みのグラフ・表は簡単に調整できます

統計的に問題を解決する場面では、集めたデータを色々な形で表し、比較・吟味します。 Studyaid D.B. では,一度作成したグラフ・表を,別の条件ですぐに作り直すことができるので, たとえば下の図のように、授業の一環でヒストグラムの階級の幅を変えて見せるなど、デジタ ルの強みを活かすことができます。

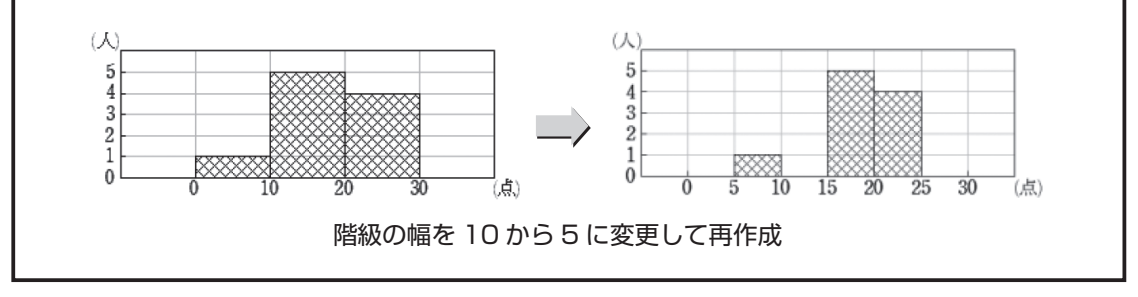

## 原稿の募集について

本誌は,数学教育に携わる先生方への情報提供または先生方どうしの情報交換の場となる ことをねらいとした小冊子です。

以下の要領で,皆様からの原稿を広く募集しております。

- 1 募集原稿の内容 原稿は,オリジナルかつ未発表のものに限ります。 数学教育に関する内容であれば,テーマの選択は自由です。
- 2 執筆要領
- (1) Word 用のひな形を,弊社ホームページよりダウンロードしていただけます。
- (2) 原則,1 人の方に 3 ページを配当いたします。 1 ページ目はタイトルを除いて 左右 42 字× 29 行 2. 3ページ目はそれぞれ 左右 42 字× 36 行 分数は 2 行分と数えてください。
- (3) 図版は,弊社で作成するための情報をお書き添えください。 写真は,元データを一緒にお送りください。
- (4) 他書からの引用がある場合は,原文の該当部分のコピーを原稿と一緒にお送りください。

本誌ページ数の関係から,掲載量には限りがありますので,原稿選択および掲載時期の決 定は弊社で行わせていただきますことをご了承ください。

掲載が決定した時点で連絡させていただきます。

詳しくは,弊社ホームページをご覧ください。

トップページ右上の ▶ 編集部より

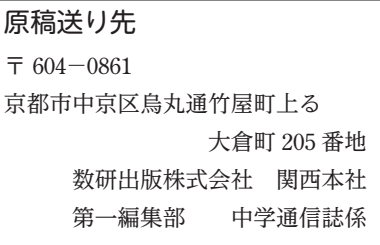

編集後記 ━━

節目の4月を迎えました。京都では3月から夏日となるなど,たいへん暖かい日が続いていましたが, 4月という文字を見ると、春が一層強く感じられてきます。

さて,今号で取りあげた四分位範囲や箱ひげ図は,再来年度から移行措置として授業で扱うことにな ります (※ 移行措置自体は来年度から始まります)。中学校の先生方にとって新しい内容で、どのように指 導していくか気にしておられることと思います。引き続き,指導に役立つ情報を掲載してまいります。  $(C)$